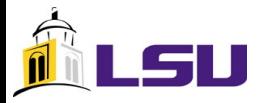

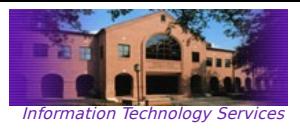

## Hybrid Programming with MPI and OpenMP

## B. Estrade

<estrabd@lsu.edu>

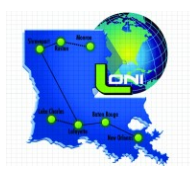

B. Estrade <estrabd@lsu.edu>, HPC @ LSU – High Performance Computing Workshop

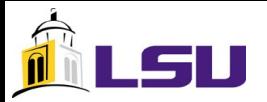

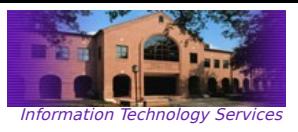

#### **Objectives**

- understand the difference between message passing and shared memory models;
- learn of basic models for utilizing both message passing and shared memory approaches to parallel programming;
- learn how to program a basic hybrid program and execute it on local resources;
- learn of basic issues regarding the *hybridization* of existing serial, all-MPI, or all-OpenMP codes;

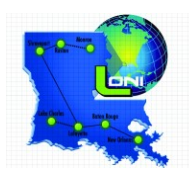

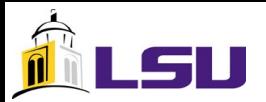

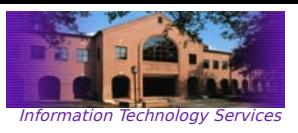

## What is *Hybridization*?

- the use of inherently different models of programming in a complimentary manner, in order to achieve some benefit not possible otherwise;
- a way to use different models of parallelization in a way that takes advantage of the good points of each;

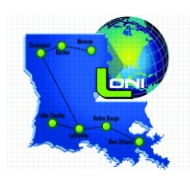

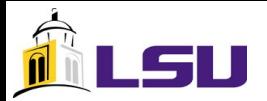

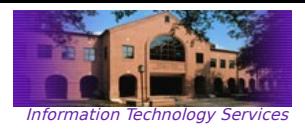

# How Does Hybridization Help?

- introducing MPI into OpenMP applications can help scale across multiple SMP nodes;
- introducing OpenMP into MPI applications can help make more efficient use of the shared memory on SMP nodes, thus mitigating the need for explicit intra-node communication;
- introducing MPI and OpenMP during the design/coding of a new application can help maximize efficiency, performance, and scaling;

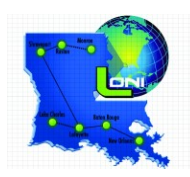

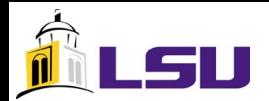

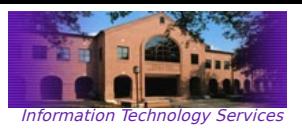

## When Does Hybridization Make Sense?

- when one wants to scale a shared memory OpenMP application for use on multiple SMP nodes in a cluster;
- when one wants to reduce an MPI application's sensitivity to becoming communication bound;
- when one is designing a parallel program from the very beginning;

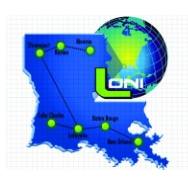

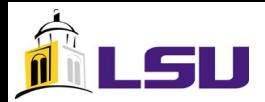

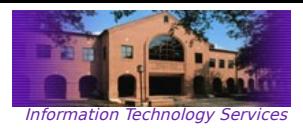

# Hybridization Using MPI and OpenMP

- facilitates cooperative shared memory (OpenMP) programming across clustered SMP nodes;
- MPI facilitates communication among SMP nodes;
- OpenMP manages the workload on each SMP node;
- MPI and OpenMP are used in tandem to manage the overall concurrency of the application;

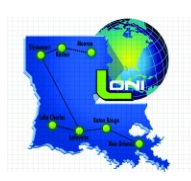

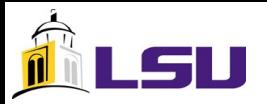

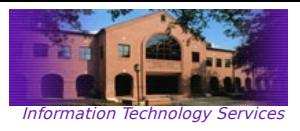

#### MPI

- provides a familiar and explicit means to use message passing on distributed memory clusters;
- has implementations on many architectures and topologies;
- is the defacto standard for distributed memory communications;
- requires that program state synchronization must be handled explicitly due to the nature of distributed memory;
- data goes to the process;
- program correctness is an issue, but not big compared to those inherent to OpenMP;

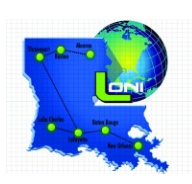

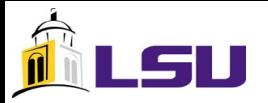

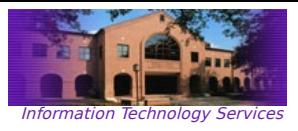

#### OpenMP

- allows for implicit intra-node communication, which is a shared memory paradigm;
- provides for efficient utilization of shared memory SMP systems;
- facilitates relatively easy threaded programming;
- does not incur the overhead of message passing, since communication among threads is implicit;
- is the defacto standard, and is supported by most major compilers (Intel, IBM, gcc, etc);
- the process goes to the data
- program correctness is an issue since all threads can update shared memory locations;

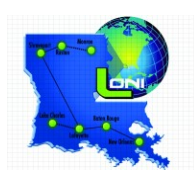

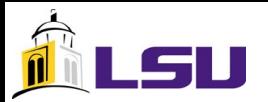

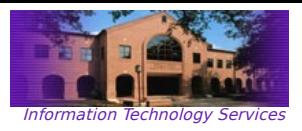

## The Best From Both Worlds

- MPI allows for inter-node communication;
- MPI facilitates efficient inter-node reductions and sending of complex data structures;
- Program state synchronization is explicit;
- OpenMP allows for high performance intra-node threading;
- OpenMP provides an interface for the concurrent utilization of each SMP's shared memory;
- Program state synchronization is implicit;

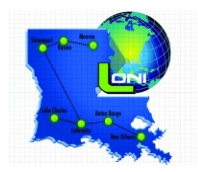

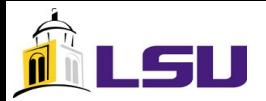

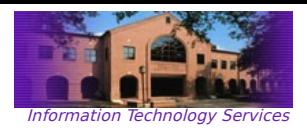

# A Common Execution Scenario

- 1) a single MPI process is launched on each SMP node in the cluster;
- 2) each process spawns N threads on each SMP node;
- 3) at some global sync point, the *master thread* on each SMP communicate with one another;
- 4) the threads belonging to each process continue until another sync point or completion;

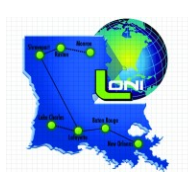

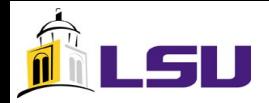

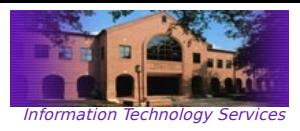

## What Does This Scenario Look Like?

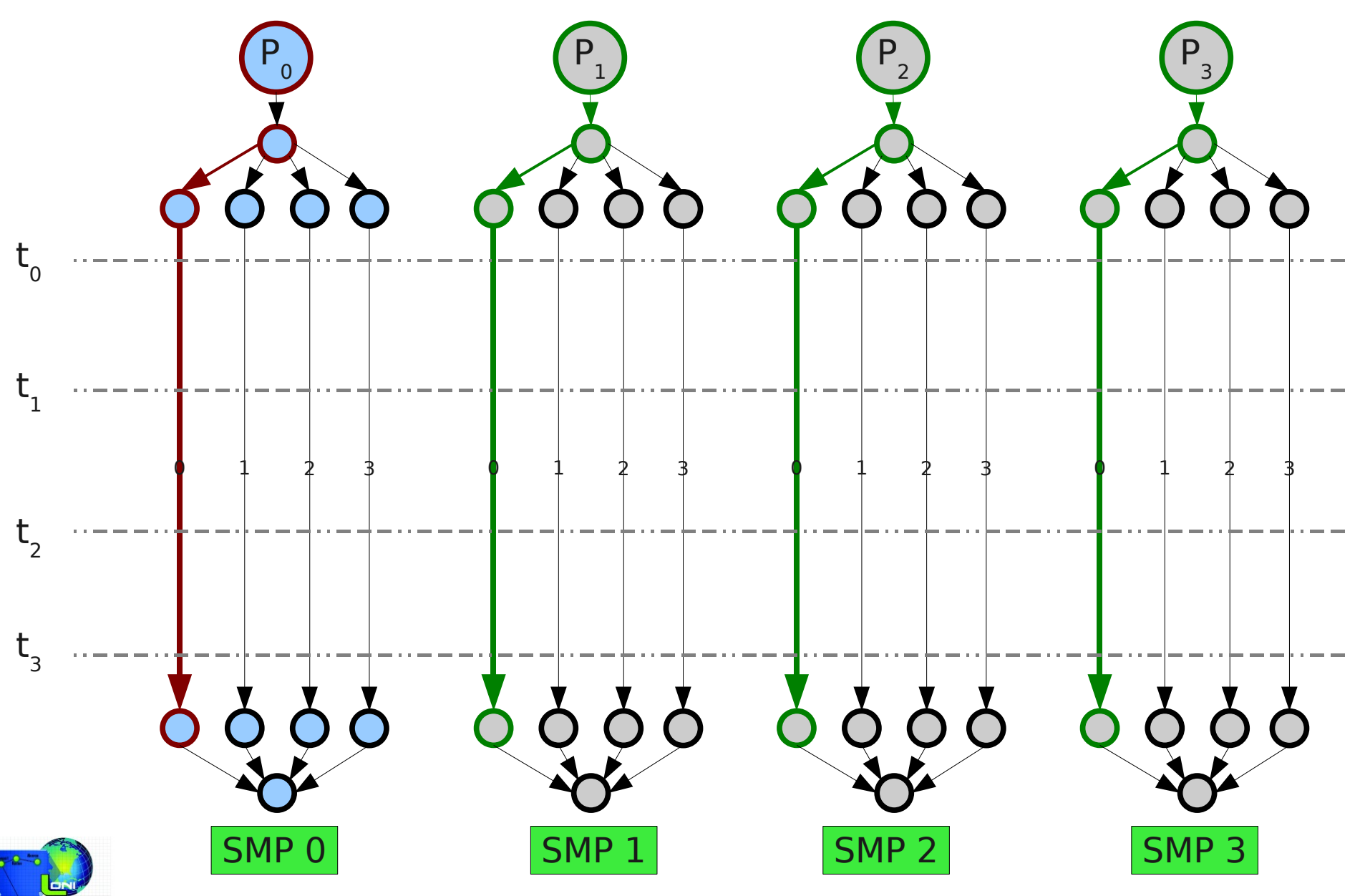

B. Estrade <estrabd@lsu.edu>, HPC @ LSU – High Performance Computing Workshop

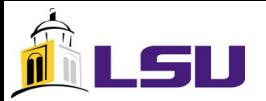

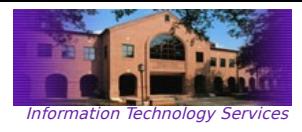

## Basic Hybrid "Stub"

```
#include <omp.h>
#include "mpi.h"
#include <stdio.h>
#define _NUM_THREADS 4 
/* Each MPI process spawns a distinct OpenMP
* master thread; so limit the number of MPI 
* processes to one per node
*/
int main (int argc, char *argv[]) {
  int p,my_rank,c;
  /* set number of threads to spawn */
  omp_set_num_threads(_NUM_THREADS);
  /* initialize MPI stuff */
  MPI_Init(&argc, &argv);
  MPI_Comm_size(MPI_COMM_WORLD,&p);
  MPI_Comm_rank(MPI_COMM_WORLD,&my_rank);
  /* the following is a parallel OpenMP
   * executed by each MPI process
    */
   #pragma omp parallel reduction(+:c)
   {
    c = omp qet num threads();
   }
  /* expect a number to get printed for each MPI process */
  printf("%d\n",c);
   /* finalize MPI */
  MPI_Finalize();
   return 0;
}
```
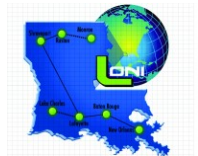

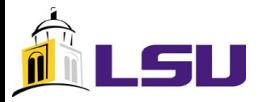

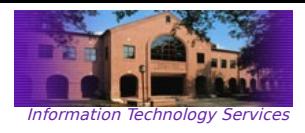

## Compiling

- IBM p5 575s:
	- mpcc\_r, mpCC\_r, mpxlf\_r, mpxlf90\_r, mpxlf95\_r

bash

%mpcc\_r qsmp=omp test.c %OMP\_NUM\_THREADS=4 poe ./a.out -rmpool 1 -nodes 1 -procs 2

- x86 Clusters:
	- mpicc, mpiCC, mpicxx, mpif77, mpif90

bash | & mpicc -openmp test.c

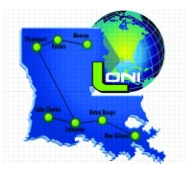

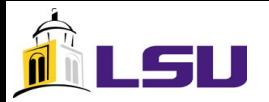

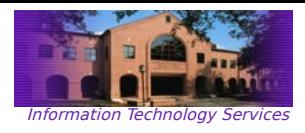

## PBS (Linux)

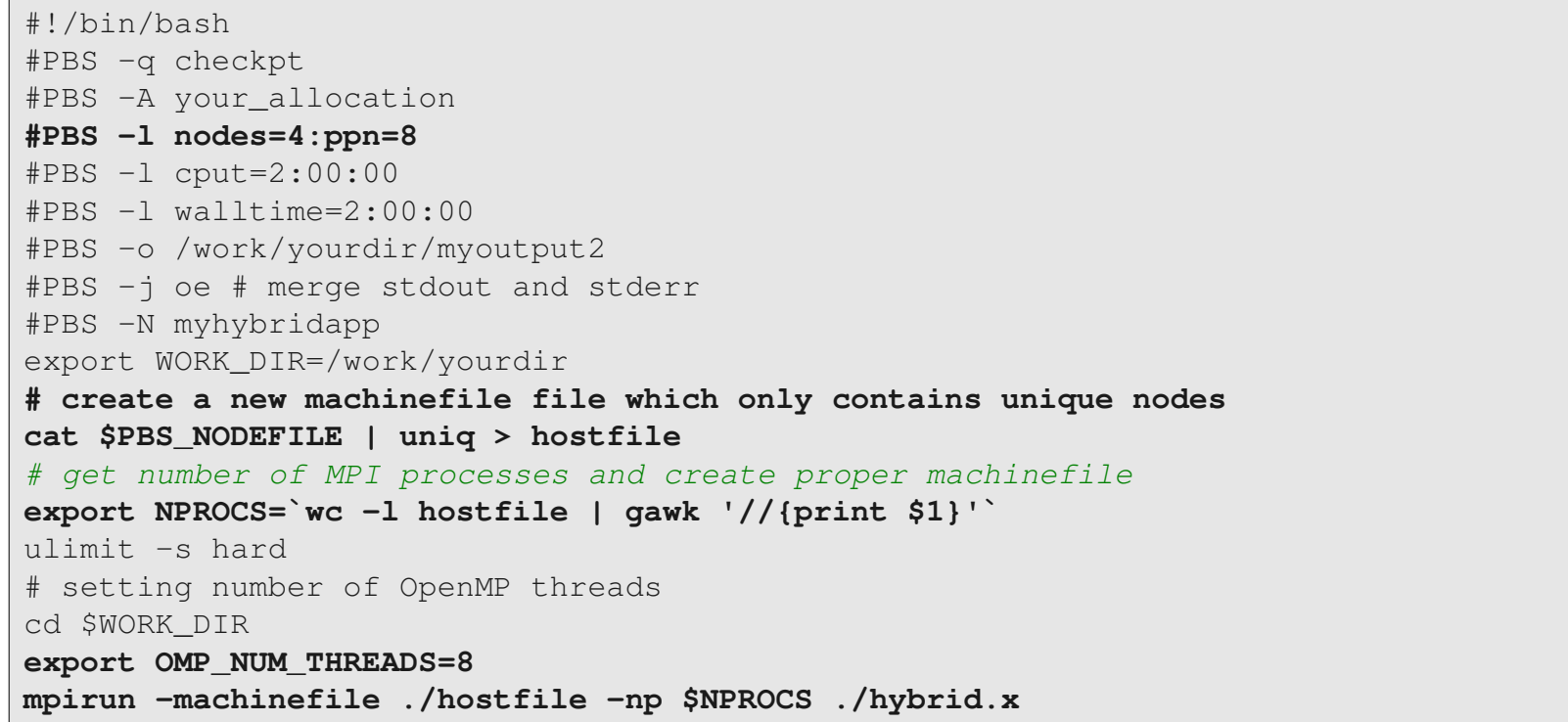

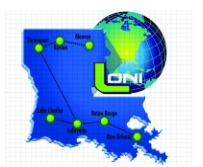

\*Shangli Ou, https://docs.loni.org/wiki/Running\_a\_MPI/OpenMP\_hybrid\_Job

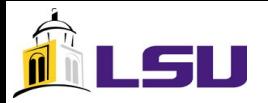

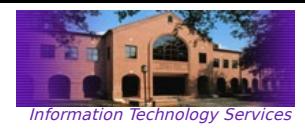

#### LoadLeveler (AIX)

#### **#!/usr/bin/ksh**

```
# @ job_type = parallel
# @ input = /dev/null
# @ output = /work/default/ou/flower/output/out.std
# @ error = /work/default/ou/flower/output/out.err
# @ initialdir = /work/default/ou/flower/run
# @ notify_user = ou@baton.phys.lsu.edu
# @ class = checkpt
# @ notification = always
# @ checkpoint = no
# @ restart = no
\# @ wall clock limit = 10:00:00
# @ node = 4,4
# @ network.MPI = sn single, shared, US
# @ requirements = ( Arch == "Power5" )
# @ node_usage = not_shared
# @ tasks_per_node = 1
# @ environment=MP_SHARED_MEMORY=yes; COPY_ALL 
# @ queue
# the following is run as a shell script
export OMP_NUM_THREADS=8
mpirun -NP 4 ./hybrid.x
```
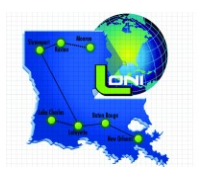

\*Shangli Ou, https://docs.loni.org/wiki/Running\_a\_MPI/OpenMP\_hybrid\_Job

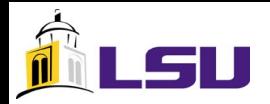

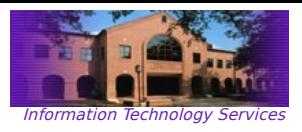

# Retro-fitting MPI Apps With OpenMP

- involves most commonly the work-sharing of simple looks;
- is the easiest of the two "retro-fit" options because the program state synchronization is already handled in an explicit way; adding OpenMP directives admits the need for implicit state synchronization, which is easier;
- benefits depend on how many simple loops may be work-shared; otherwise, the effects tend towards using *fewer* MPI processes;
- the number of MPI processes per SMP node will depend on how many threads one wants to use per process;
- most beneficial for communication bound applications, since it reduces the number of MPI processes needing to communicate; however, CPU processor utilization on each node becomes an issue;

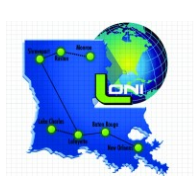

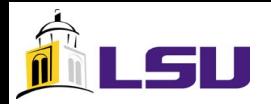

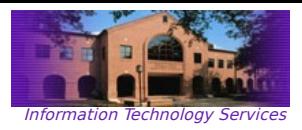

# Retro-fitting OpenMP Apps With MPI

- not as straightforward as retro-fitting an MPI application with OpenMP because global program state must be explicitly handled with MPI;
- requires careful thought about how each process will communicate amongst one another;
- may require a complete reformulation of the parallelization, with a need to possibly redesign it from the ground up;
- successful retro-fitting of OpenMP applications with MPI will usually yield greater improvement in performance and scaling, presumably because the original shared memory program takes great advantage of the entire SMP node;

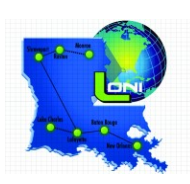

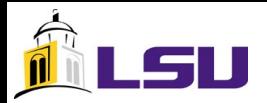

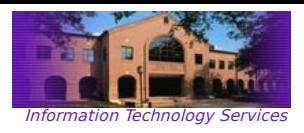

## General Retro-fitting Guidelines

- adding OpenMP to MPI applications is fairly straightforward because the distributed memory of multiple SMP nodes has already been handled;
- MPI applications that are communication bound and have many simple loops that may be work-shared will benefit greatly due to the reduction in need for communication among SMP nodes;
- adding MPI to OpenMP applications is not very straightforward, but will yield better scaling and higher performing application in many cases;
- OpenMP applications handle program state implicitly, thus introducing MPI requires the explicit handling of program state – which is not easy do "bolt on" after the fact;
- in general, adding MPI to OpenMP applications should initiate a redesign of the application from the ground up in order to handle the need for explicit synchronizations across distribute memory;
- fortunately, much of the old OpenMP application code may be reused;

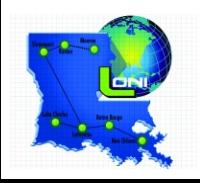

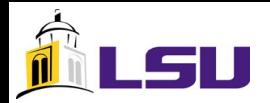

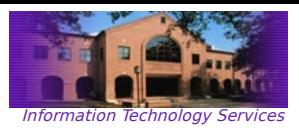

# Designing Hybrid Apps From Scratch

- redesigning an application, whether originally using OpenMP or MPI, is the ideal situation; although, this is not always possible or desired;
- benefits are greatest when considering the introduction of MPI into shared memory programs;
- great care should be taken to find the right balance of MPI computation and OpenMP "work"; it is the shared memory parts that do the work; MPI is used to simply keep everyone on the same page;
- Prioritized list of some considerations
	- i. the ratio of communication among nodes and time spend keeping the processors on a single node should be minimized in order to maximize scaling;
	- ii. the shared memory computations on each node should utilize as many threads as possible during the computation parts;
	- iii.MPI is most efficient at communicating a small number of larger data structures; therefore, many small messages will introduce a communication overhead unnecessarily;

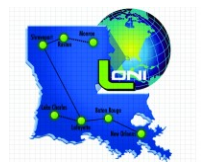

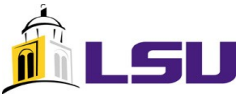

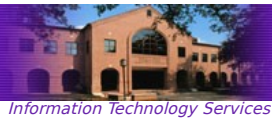

#### Example Concept 1 ROOT MPI Process Controls All Communications

- most straightforward paradigm;
- maps one MPI process to one SMP node;
- each MPI process spawns a fixed number of shared memory threads;
- communication among MPI processes is handled by the *main MPI process* only, at fixed predetermined intervals;
- allows for tight control of all communications;

```
// do only if master thread, else wait
#pragma omp master
\{ if (0 == my\_rank) // some MPI_ call as ROOT process
   else
     // some MPI_ call as non-ROOT process
}
// end of omp master
```
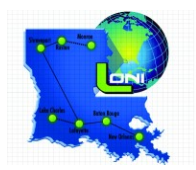

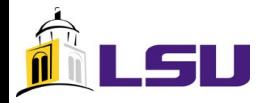

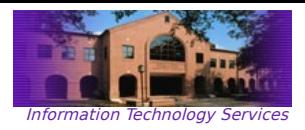

## What Does Example 1 Look Like?

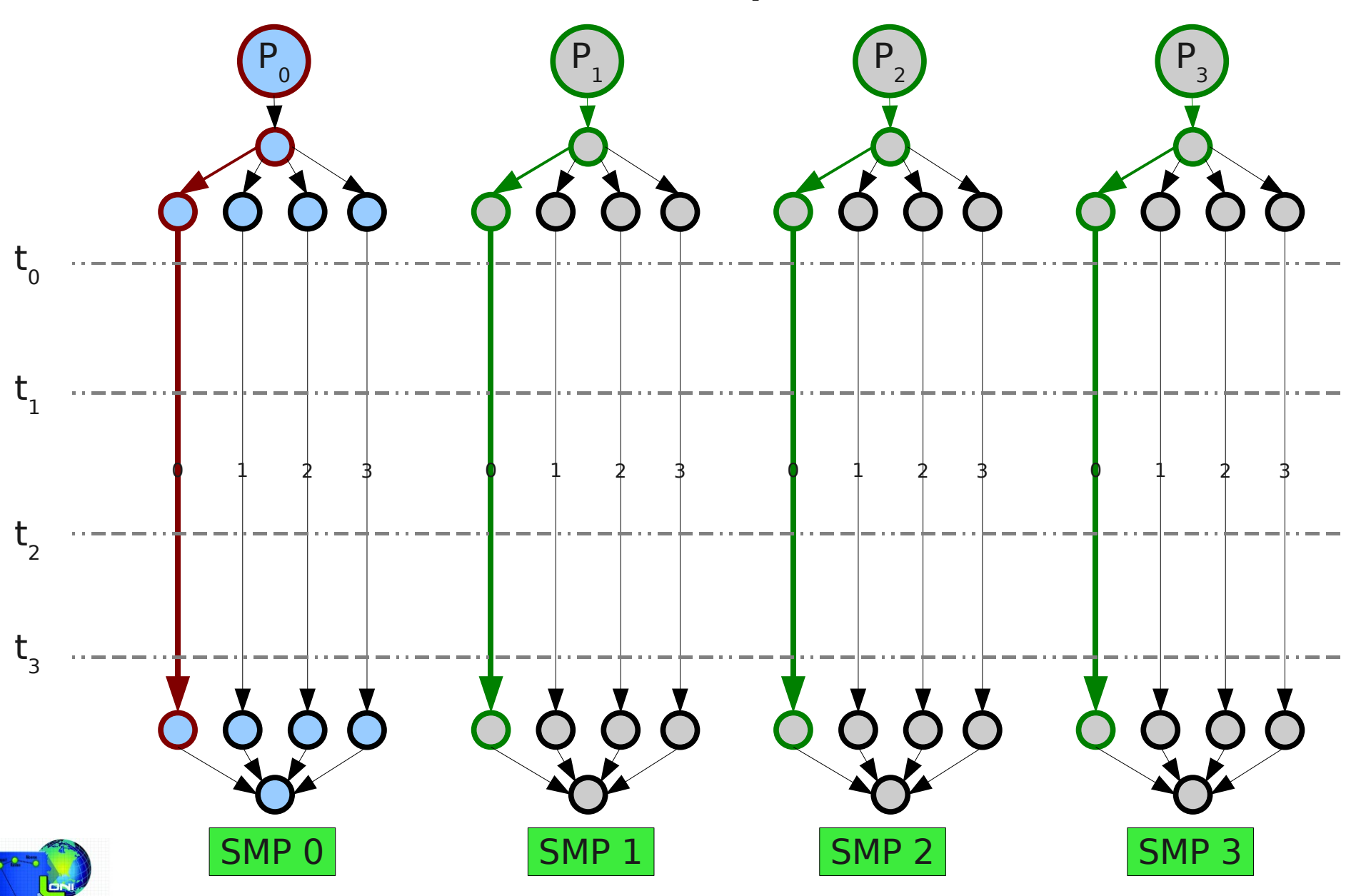

B. Estrade <estrabd@lsu.edu>, HPC @ LSU – High Performance Computing Workshop

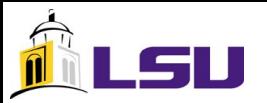

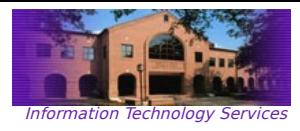

#### Example 1 Code Stub

```
#include <omp.h>
#include "mpi.h"
#include <stdio.h>
#define _NUM_THREADS 4 
int main (int argc, char *argv[]) {
  int p,my_rank,c;
  /* set number of threads to spawn */
  omp_set_num_threads(_NUM_THREADS);
  /* initialize MPI stuff */
  MPI_Init(&argc, &argv);
  MPI_Comm_size(MPI_COMM_WORLD,&p);
  MPI_Comm_rank(MPI_COMM_WORLD,&my_rank);
  /* the following is a parallel OpenMP
    * executed by each MPI process
    */
  #pragma omp parallel reduction(+:c)
   {
     #pragma omp master
     {
     if (0 == my rank) // some MPI_ call as ROOT process
       c = 1; else
         // some MPI_ call as non-ROOT process
        c = 2 }
   }
  /* expect a number to get printed for each MPI process */
  printf("%d\n",c);
  /* finalize MPI */
  MPI_Finalize();
  return 0;
}
```
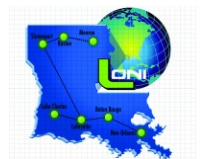

B. Estrade <estrabd@lsu.edu>, HPC @ LSU – High Performance Computing Workshop

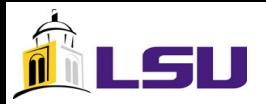

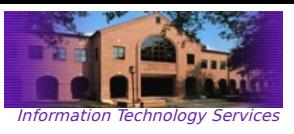

# Example Concept 2

#### Master OpenMP Thread Controls All Communications

- each MPI process uses its own OpenMP master thread ( 1 per SMP node) to communicate;
- allows for more *asynchronous* communications;
- $\cdot$  not nearly as rigid as example 1;
- more care needs to be taken to ensure efficient communications, but the flexibility may yield efficiencies elsewhere;

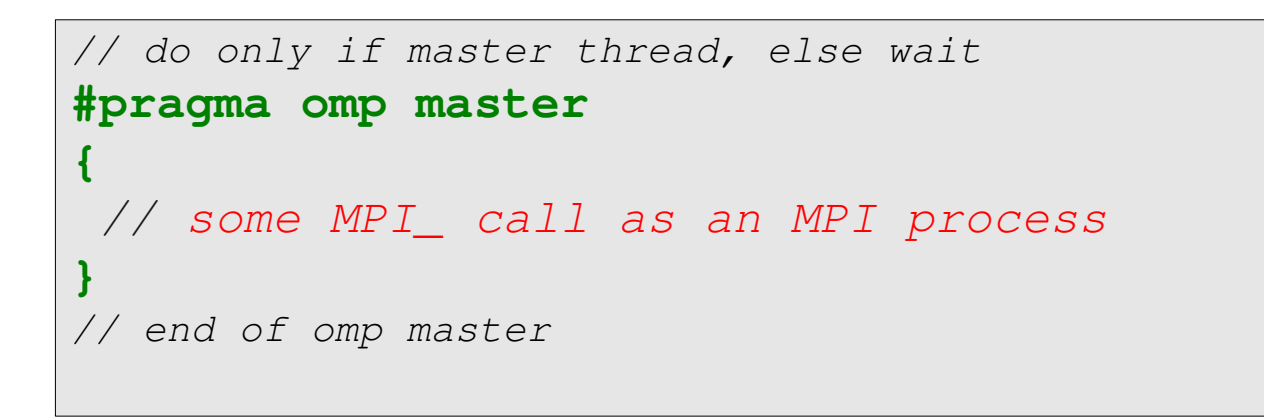

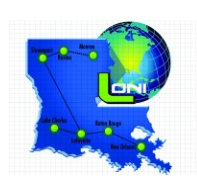

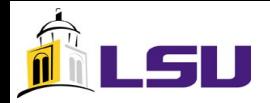

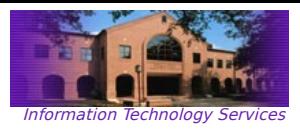

#### What Does a Example 2 Look Like?

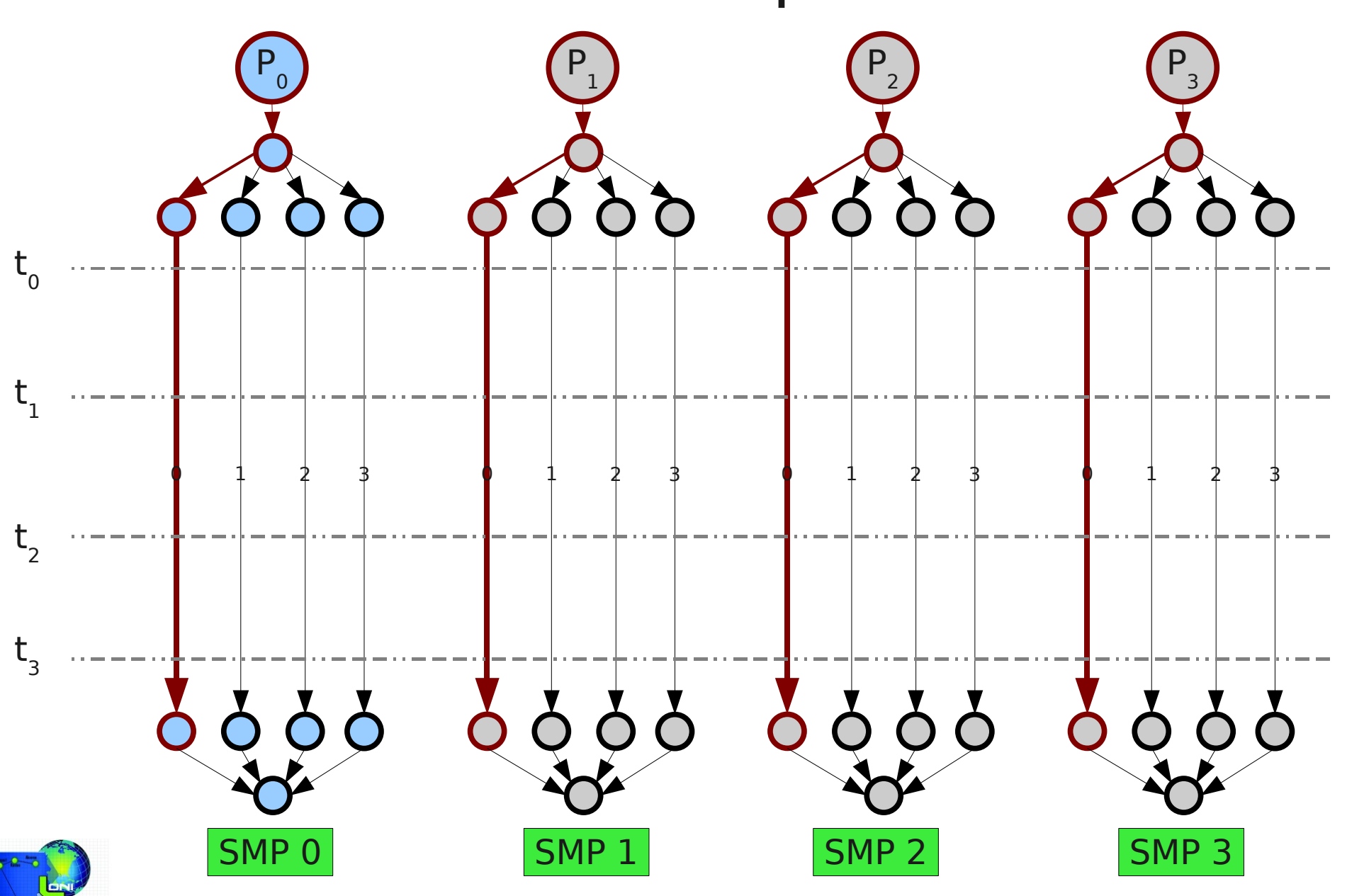

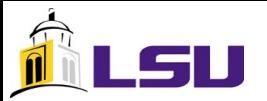

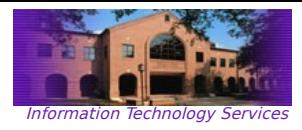

#### Example 2 Code Stub

```
#include <omp.h>
#include "mpi.h"
#include <stdio.h>
#define _NUM_THREADS 4 
int main (int argc, char *argv[]) {
  int p,my_rank;
 int c = 0;
  /* set number of threads to spawn */
  omp_set_num_threads(_NUM_THREADS);
  /* initialize MPI stuff */
  MPI_Init(&argc, &argv);
  MPI_Comm_size(MPI_COMM_WORLD,&p);
  MPI_Comm_rank(MPI_COMM_WORLD,&my_rank);
  /* the following is a parallel OpenMP
    * executed by each MPI process
    */
   #pragma omp parallel
 {
     #pragma omp master
     {
      // some MPI_ call as an MPI process
      c = 1; }
   }
  /* expect a number to get printed for each MPI process */
  printf("%d\n",c);
  /* finalize MPI */
  MPI_Finalize();
  return 0;
}
```
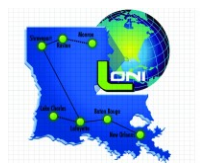

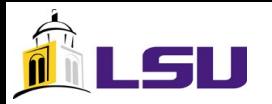

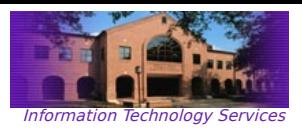

#### Example Concept 3 All OpenMP Threads May Use MPI Calls

- this is by far the most flexible communication scheme;
- enables true *distributed* behavior similar to that which is possible using pure MPI;
- the greatest risk of inefficiencies are contained using this approach;
- great care must be made in explicitly accounting for which thread of which MPI process is communication;
- requires a addressing scheme that denotes the *tuple* of which MPI processes participating in communication and which thread of the MPI process is involved; e.g., <my\_rank,omp\_thread\_id>;
- neither MPI nor OpenMP have built-in facilities for tracking this;
- critical sections, potentially named, may be utilized for some level of control and correctness;

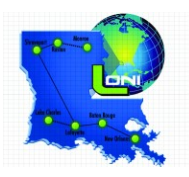

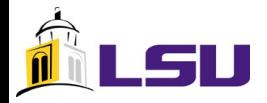

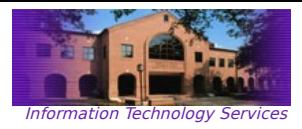

## What Does Example 3 Look Like?

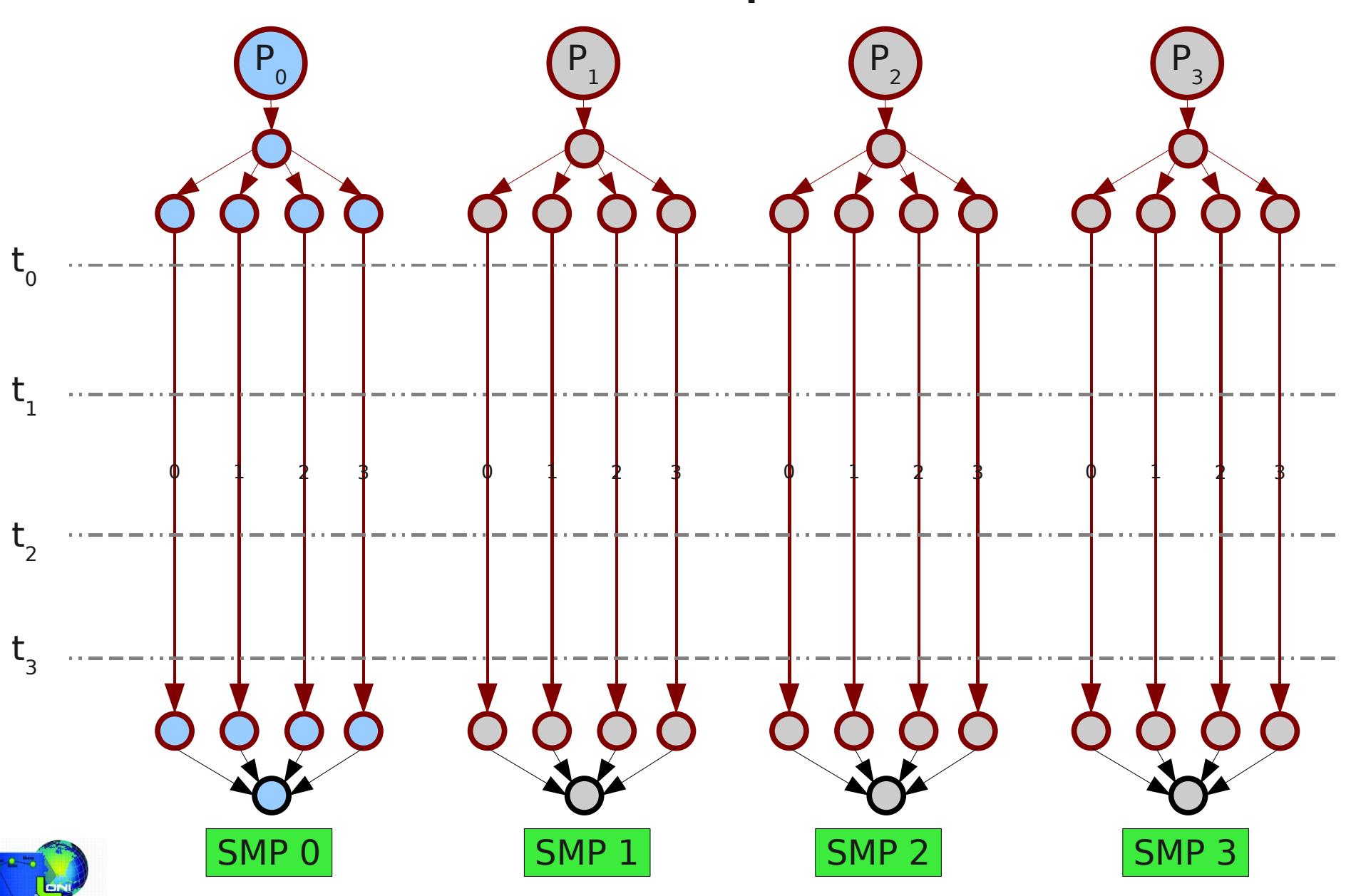

B. Estrade <estrabd@lsu.edu>, HPC @ LSU – High Performance Computing Workshop

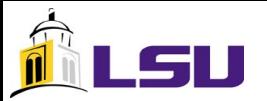

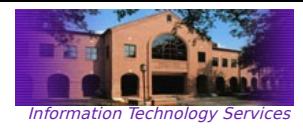

#### Example 3 Code Stub

```
#include <omp.h>
#include "mpi.h"
#include <stdio.h>
#define _NUM_THREADS 4 
int main (int argc, char *argv[]) {
  int p,my_rank;
 int c = 0;
  /* set number of threads to spawn */
  omp_set_num_threads(_NUM_THREADS);
  /* initialize MPI stuff */
  MPI_Init(&argc, &argv);
  MPI_Comm_size(MPI_COMM_WORLD,&p);
  MPI_Comm_rank(MPI_COMM_WORLD,&my_rank);
  /* the following is a parallel OpenMP
   * executed by each MPI process
    */
   #pragma omp parallel
 {
     #pragma omp critical /* not required */
     {
      // some MPI_ call as an MPI process
      c = 1; }
   }
  /* expect a number to get printed for each MPI process */
  printf("%d\n",c);
  /* finalize MPI */
  MPI_Finalize();
  return 0;
}
```
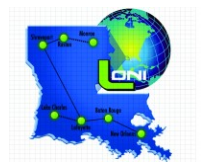

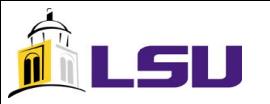

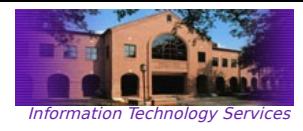

## Comparison of Examples

*// do only if master thread, else wait* **#pragma omp master**  $\{ if (0 == my rank)$  *// some MPI\_ call as ROOT process* else *// some MPI\_ call as non-ROOT process* **}** *// end of omp master // do only if master thread, else wait* **#pragma omp master {** *// some MPI\_ call as an MPI process*  **}** *// end of omp master // each thread makes a call; can utilize // critical sections for some control #pragma omp critical { // some MPI\_ call as an MPI process }*

2.

1.

3.

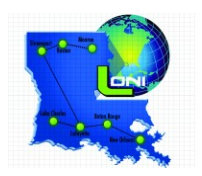

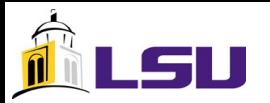

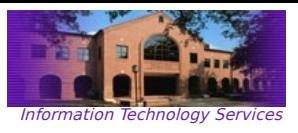

## General Design Guidelines

- the ratio of communications to time spent computing on each SMP node should be *minimized* in order to improve the scaling characteristics of the hybrid code;
- introducing OpenMP into MPI is much easier, but the benefits are not as great or likely as vice-versa;
- the greatest benefits are seen when an application is redesigned from scratch; fortunately, much of the existing code is salvageable;
- there are many, many communication paradigms that may be employed; we covered just 3; it is prudent to investigate all options;
- great care must be taken to ensure program correctness and efficient communications;

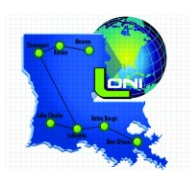

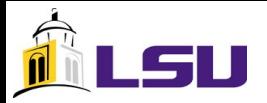

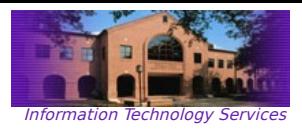

## Summary

- simply compiling MPI and OpenMP into the same program is easy;
- adding OpenMP to an MPI app is easy, but the benefits may not be that great (but give it a shot!);
- adding MPI to an OpenMP app is hard, but usually worth it;
- designing a hybrid application from scratch is ideal, and allows one to best balance the strengths of both MPI and OpenMP to create an optimal performing and scaling application;
- there are a lot of schemes that incorporate both shared and distributed memory, so it is worth the time to investigate them wrt the intended applications;

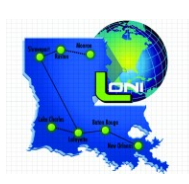

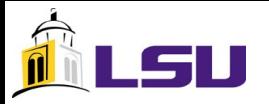

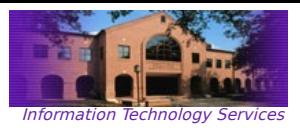

## Additional Resources

- http://docs.loni.org
	- https://docs.loni.org/wiki/Running\_a\_MPI/OpenMP\_hybrid\_Job
- sys-help@loni.org
- otrs@loni.org

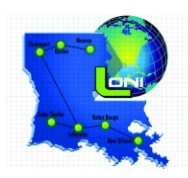